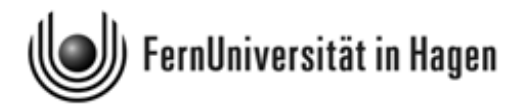

# **Statistik II:**

## **Regressions- und Varianzanalyse**

Eine Einführung für Studierende der Psychologie

Helge Toutenburg und Christian Heumann mit Beiträgen von Michael Schomaker überarbeitet von Hans-Georg Sonnenberg

 $_{\odot}$  2012 [FernUniversität in Hagen](http://www.fernuni-hagen.de)  $33254$ Fakultät für Kultur- und Sozialwissenschaften Alle Rechte vorbehalten.

## **Inhaltsverzeichnis**

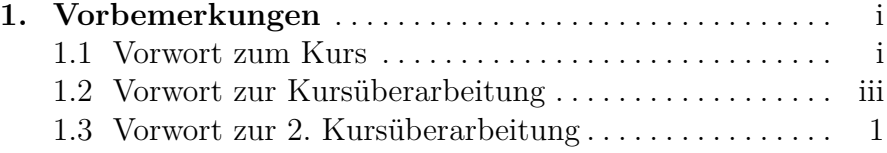

#### **[Teil I. Regressionsanalyse](#page--1-0)**

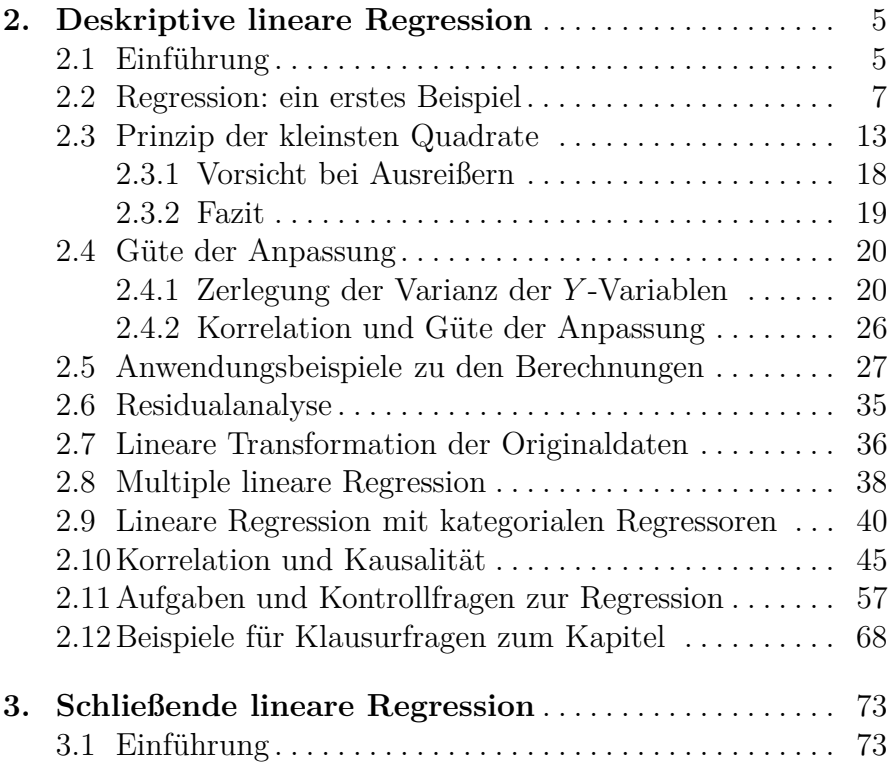

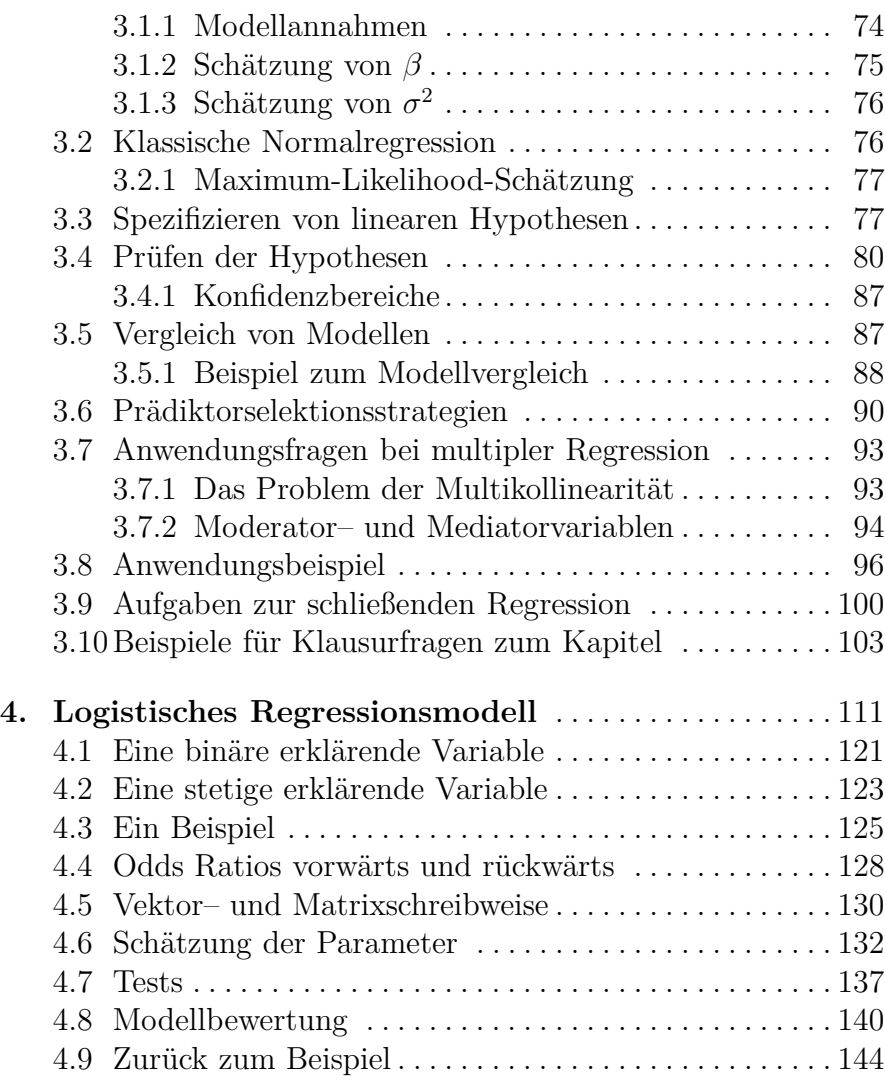

## **[Teil II. Varianzanalyse](#page--1-0)**

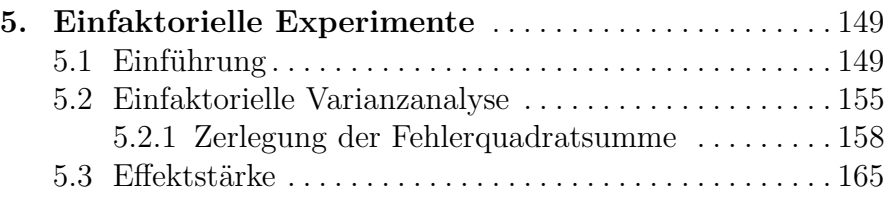

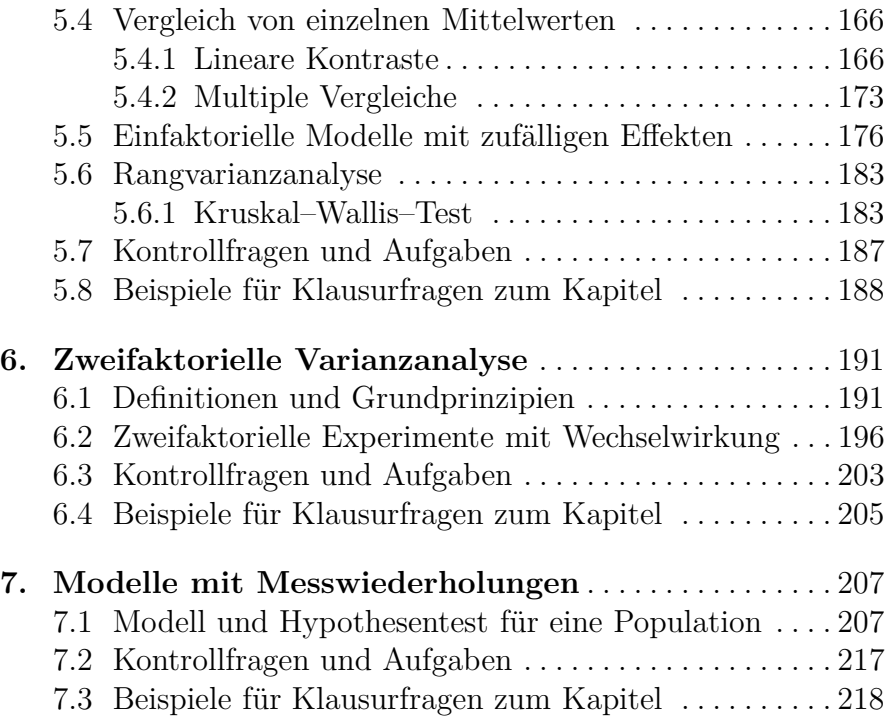

## **[Teil III. Anhänge](#page--1-0)**

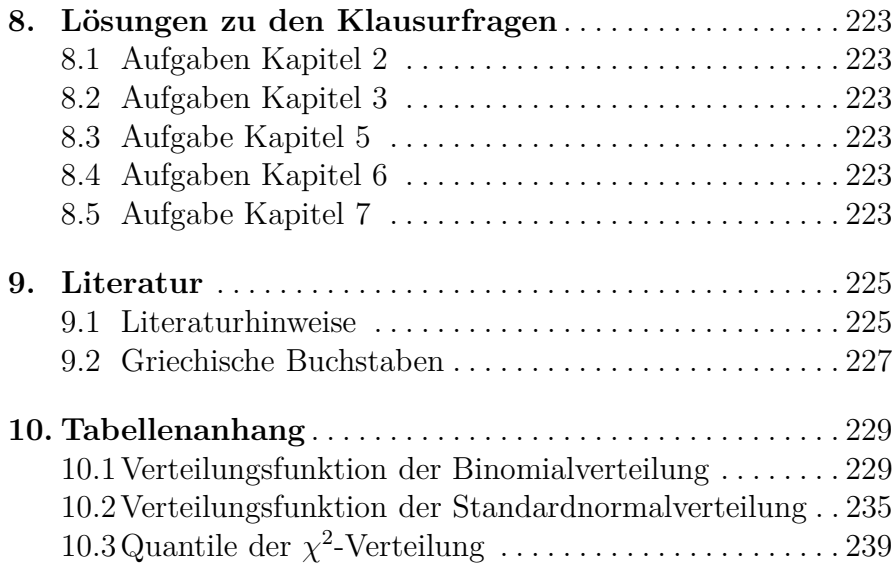

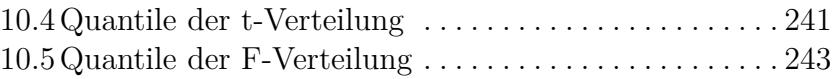

### <span id="page-6-0"></span>**1. Vorbemerkungen**

#### <span id="page-6-1"></span>**1.1 Vorwort zum Kurs**

Dieser Kurs ist ein an der Universität München entwickelter Baustein des Moduls "Methoden der empirischen Sozialforschung, Statistik und computergestützte Datenanalyse"(Modul 2) im neuen BSc-Studiengang "Psychologie"der Fakultät Kultur- und Sozialwissenschaften der FernUniversität Hagen.

Der Kurs widmet sich Modellen der Regressions - und Varianzanalyse. Diese gehören zu den linearen Modellen, deren statistische Behandlung meist unter Verwendung der Matrizenrechnung erfolgt, weil so eine sehr kompakte Darstellung der Theorie möglich wird. Da die Leser dieses Kurses vermutlich nicht oder nur bedingt mit Matrixoperationen vertraut sind, wurde neben der Verwendung von Matrizen zusätzlich versucht, eine Kombination von mathematisch exakter und gleichzeitig verständlicher Darstellung zu erreichen. Dies geschieht vor allem durch Einbezug von Beispielen im Text, durch Verknüpfung des Lehrtextes mit SPSS-Präsentationen und durch Übungsaufgaben (für die Regression und für die Varianzanalyse jeweils ein zusätzlicher Aufgabenteil mit Lösungen). Die Leser sollten ihnen zu theoretisch erscheinende Textstellen im ersten Durchgang überblättern.

Ausführliche Beweise, weiterführende Kapitel und detaillierte Literaturangaben (die wegen der besseren Lesbarkeit in diesem Text z.T. weggelassen wurden) findet man in

H. Toutenburg (2003): *Lineare Modelle. Theorie und Anwendungen*. 2. Auflage, Physica Verlag, Heidelberg

H. Toutenburg (1994): *Versuchsplanung und Modellwahl*. Physica Verlag, Heidelberg (zweite Auflage in Vorbereitung)

Viele der im Text verwendeten SPSS-Beispieldateien sind unter folgender Adresse zu finden:

<www.stat.uni-muenchen.de/institut/ag/toutenb/psy/daten.html> $^1$  $^1$ 

Wir bedanken uns bei den Kollegen Prof. Dr. H.- J. Mittag und Prof. Dr. K.-H. Renner für die Einladung zu diesem Projekt und für die Unterstützung.

München, im November 2008

Helge Toutenburg Christian Heumann Michael Schomaker

<span id="page-7-0"></span> $^{\rm 1}$  Diese Adresse wird von der Uni München offenbar nicht mehr unterstützt, Sie finden die Dateien inzwischen in der Moodle-Umgebung zu Statistik 2.

#### <span id="page-8-0"></span>**1.2 Vorwort zur Kursüberarbeitung**

Nachdem dieser Kurs zwei Semester im BSc-Studiengang "Psychologie" der Fakultät Kultur- und Sozialwissenschaften der FernUniversität Hagen eingesetzt worden ist, erhielt ich Gelegenheit zu einer ersten Überarbeitung. Diese konnte auf zahlreichen Beiträgen von Studenten und Mentoren in der Elearning-Umgebung Moodle zu diesem Kurs aufbauen sowie auf der Erfahrung aus einer ganzen Reihe von Durchführungen der von Prof. Dr. Renner entwickelten Präsenzveranstaltungen. Sie steht im Rahmen der kontinuierlichen Weiterentwicklung des gesamten Lehrmaterials im Bereich des Moduls 2.

Die Überarbeitung hatte das Ziel, die mathematische Prägnanz der Darstellung zu erhalten, auch wenn dies für Studienanfänger im Fach Psychologie eine Hürde darstellen kann und ein bestimmtes Maß ein Einarbeitung verlangt. Gleichwohl wurden doch einige spezielle Gebiete und Fallunterscheidungen der 1.Version ausgelassen und die mathematische Beweisführung teilweise in Exkurse ausgelagert. Die Erwartung ist, dass Studierende auch im weiteren Verlauf ihres Studiums, zum Beispiel beim Empirisch-Experimentellen Praktikum oder bei der Erstellung der Bachelorarbeit, Nutzen daraus ziehen, wenn sie auf das Kursmaterial zurückgreifen können.

Ich selbst machte Bekanntschaft mit diesem Stoffgebiet im Rahmen meines Psychologiestudiums in Vorlesungen von Prof. Dr. Wottawa und Dr. Rochel an der Universität Bochum mit dem Konzept des "Allgemeinen Linearen Modells" und wurde später durch den Umgang mit Statistik-Software geprägt. Im Sommersemester 2009 hatte ich dann Gelegenheit, die Aufbereitung des Themas durch Herrn Prof. Dr. Holger Dette von der Fakultät für Mathematik[2](#page-8-1) für die Bachelorstudenten des 2. Semesters der Psychologischen Fakultät der Universiät Bochum zu begleiten. Wichtig waren für mich außerdem wertvolle Hinweise von Dr. Raphael Diepgen, der seit vielen Jahren diese Themen vermittelt. Über das

<span id="page-8-1"></span><sup>2</sup> <http://www.ruhr-uni-bochum.de/mathematik3/lehre/ss09/methodenlehre2.html>

dabei akkumulierte "kulturelle Kapital" informiert beispielsweise die Sammlung der Bochumer Klausuren[3](#page-9-0) aus einem Zeitraum von fast 20 Jahren, die über den angegebenen Link einzusehen ist.

Dieser Kurs ist aus meiner Sicht, nicht zuletzt aufgrund der Schwierigkeit und Breite des Stoffes und der Heterogenität der Vorkenntnisse der Adressaten, eine herausfordernde "Baustelle", für die ich weiterhin gern Feedback und Meinungen entgegennehme. Studierhinweise, Beispieldaten sowie Informationen zur Gewichtung bezüglich der Klausuraufgaben werden im Laufe des Semsters in Moodle bereitgestellt.

Hagen, im Oktober 2009

Hans-Georg Sonnenberg

<span id="page-9-0"></span> $^3$ [http://www.ruhr-uni-bochum.de/psy-methoden/methodenlehre/klausur\\_archiv.html](http://www.ruhr-uni-bochum.de/psy-methoden/methodenlehre/klausur_archiv.html)

#### <span id="page-10-0"></span>**1.3 Vorwort zur 2. Kursüberarbeitung**

Es ist meine traurige Pflicht Sie zu informieren, dass der Erstautor dieses Kurses, Herr Prof. Dr. Dr. Helge Toutenburg, im November 2009 plötzlich und unerwartet verstorben ist.

Die jüngste Kursüberarbeitung konnte sich neben der Neufassung des Kapitels zur "Logistischen Regression" auf die Korrektur von Fehlern konzentrieren, die bei einem Text dieser Komplexität nicht zuletzt dank der aufmerksamen Lektüre vieler Studierender noch entdeckt wurden. Als neue Leser seien Sie daran erinnert, dass Sie im Umgang mit dem Lehrtext Fragen aller Art in der Moodle-Lernumgebung stellen können. Ausserdem steht in der "Virtuellen Universität" die Videoaufzeichung eines Repetitoriums zu dieser Kurseinheit mit Aufgaben und SPSS-Datenbeispielen für Sie bereit.

Hagen, im März 2010

Hans-Georg Sonnenberg